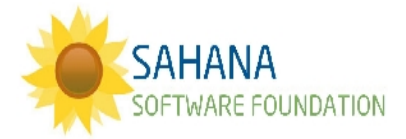

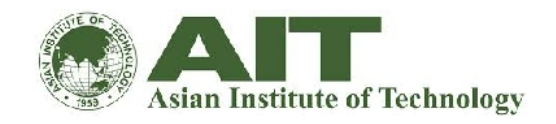

# **SAHANACAMP @ AIT - THAILAND**

# **PREPAREDNESS**

# **Community Resilience Mapping**

**Site**: [http://test.lacrmt.sahanafoundation.org](http://test.lacrmt.sahanafoundation.org/) **Login**: [sahana@ait.ac.th](mailto:sahana@ait.ac.th) **Password**: aituser

#### **Background**:

This is a system for Coalitions of Organizations in Los Angeles to improve the resilience of their communities. It is sponsored by Los Angeles County Public Health.

## *Mapping Vulnerable Groups*

*With Sahana you can identify areas with vulnerable populations and find nearby places that can serve those populations*

- 1. Select 'Make a Map'
- 2. Show a coalition and zoom into it *eg Huntington Park*
- 3. Show a Census Data layer on the map for a group of vulnerable people *eg people over 65 living alone*
- 4. Show a type of place to engage *eg Social Services places*
- 5. Find a nearby place that could engage with these vulnerable people

### *Mapping Hazards*

*With Sahana you can identify areas at risk from hazards and identify places which could be affected by these hazards.*

- 1. Reload the Map page to clear all selections
- 2. Choose a type of hazard map data to show (*e.g., Landslide Susceptibility)*
- 3. Zoom into a Coalition at risk from this hazard (*e.g., Pomona)*
- 4. Show some places in that area (*e.g. Health and Mental Health places)*
- 5. Identify a place that the coalition can engage to ensure that they are aware of any risks and to take appropriate steps to mitigate them.
- 6. Is this useful? How could it be improved?

## *Group discussion*

1) What will be your coalition name and what are the organizations part of the coalition?

2) What are your geographical boundaries?

3) Consider a hazard and determine the availability of necessary hazard specific data? If not available how would you source it?

4) What census data will you require? If it is available who would have it? If not available how would you source it?

5) Given an example of a hazard specific vulnerable population and the resilience factor you are interested in?

 $\mathcal{L}_\mathcal{L} = \{ \mathcal{L}_\mathcal{L} = \{ \mathcal{L}_\mathcal{L} = \{ \mathcal{L}_\mathcal{L} = \{ \mathcal{L}_\mathcal{L} = \{ \mathcal{L}_\mathcal{L} = \{ \mathcal{L}_\mathcal{L} = \{ \mathcal{L}_\mathcal{L} = \{ \mathcal{L}_\mathcal{L} = \{ \mathcal{L}_\mathcal{L} = \{ \mathcal{L}_\mathcal{L} = \{ \mathcal{L}_\mathcal{L} = \{ \mathcal{L}_\mathcal{L} = \{ \mathcal{L}_\mathcal{L} = \{ \mathcal{L}_\mathcal{$ 

6) Use the CRMT to illustrate how you would do 5.

7) How is done in your country now?